# **ANALISIS DAN IMPLEMETASI SERVER RADIUS MENGGUNAKAN FREERADIUS PADA RUMAH SAKIT PANTI RAPIH**

Tugas Akhir

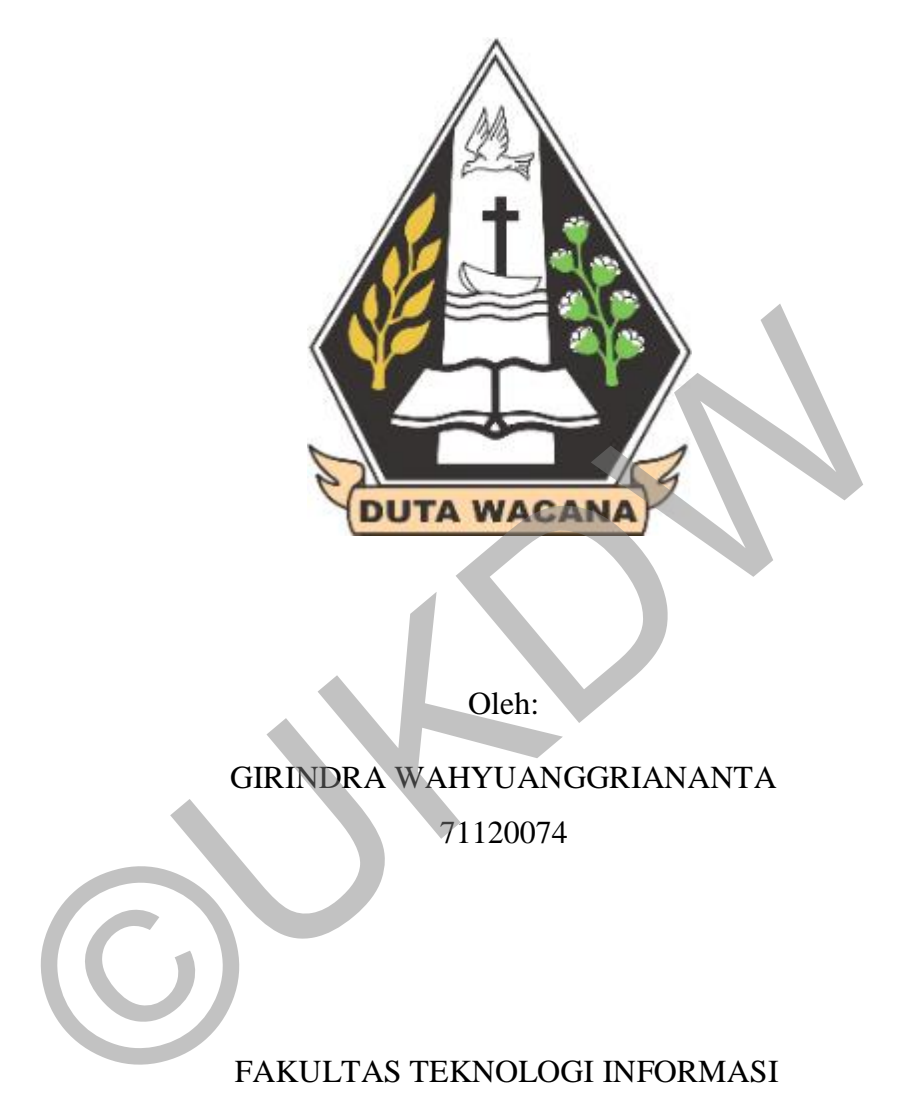

Oleh:

GIRINDRA WAHYUANGGRIANANTA

71120074

FAKULTAS TEKNOLOGI INFORMASI UNIVERSITAS KRISTEN DUTA WACANA YOGYAKARTA

2017

# **ANALISIS DAN IMPLEMETASI SERVER RADIUS MENGGUNAKAN FREERADIUS PADA RUMAH SAKIT PANTI RAPIH**

Skripsi

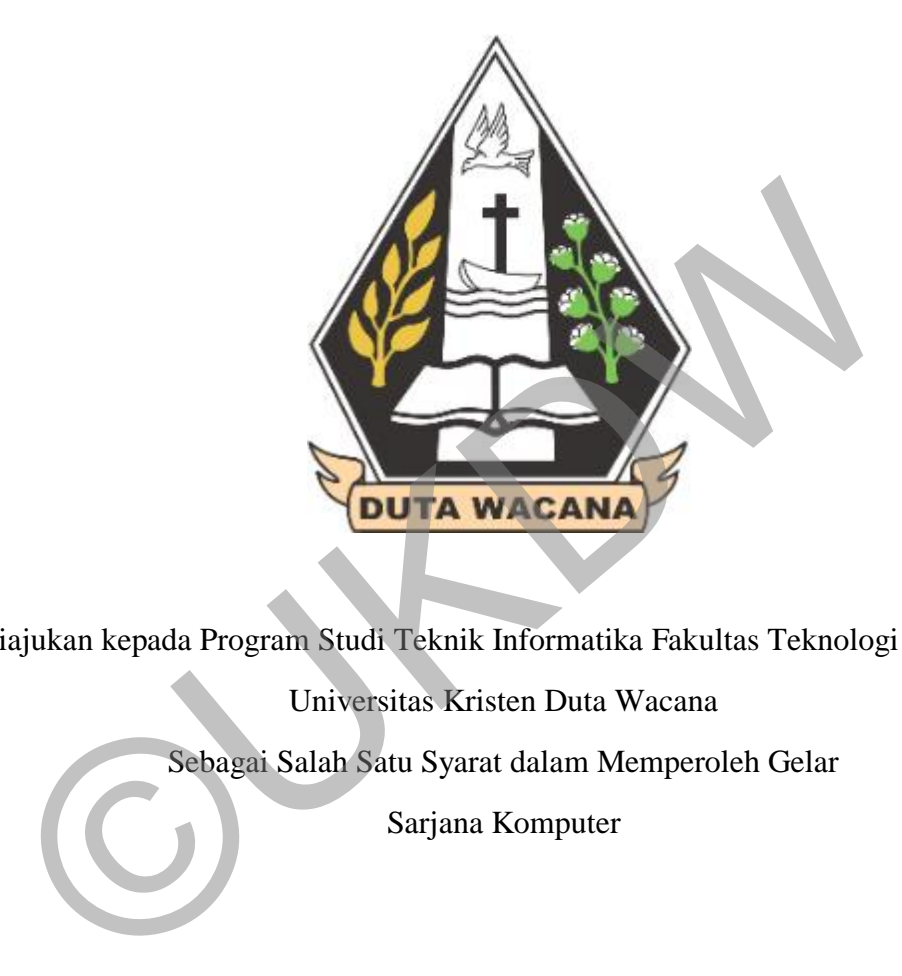

Diajukan kepada Program Studi Teknik Informatika Fakultas Teknologi Informasi

Universitas Kristen Duta Wacana

Sebagai Salah Satu Syarat dalam Memperoleh Gelar

Sarjana Komputer

FAKULTAS TEKNOLOGI INFORMASI UNIVERSITAS KRISTEN DUTA WACANA YOGYAKARTA 2017

# PERNYATAAN KEASLIAN TUGAS AKHIR

# PERNYATAAN KEASLIAN SKRIPSI

Saya menyatakan dengan sesungguhnya bahwa skripsi dengan judul:

## ANALISIS DAN IMPLEMENTASI SERVER RADIUS MENGGUNAKAN FREERADIUS PADA RUMAH SAKIT PANTI RAPIH

yang saya kerjakan untuk melengkapi sebagian persyaratan menjadi Sarjana Komputer pada pendidikan Sarjana Program Studi Teknik Informatika Fakultas Teknologi Informasi Universitas Kristen Duta Wacana, bukan merupakan tiruan atau duplikasi dari skripsi kesarjanaan di lingkungan Universitas Kristen Duta Wacana maupun di Perguruan Tinggi atau instansi manapun, kecuali bagian yang sumber informasinya dicantumkan sebagaimana mestinya.

Jika dikemudian hari didapati bahwa hasil skripsi ini adalah hasil plagiasi atau tiruan dari skripsi lain, saya bersedia dikenai sanksi yakni pencabutan gelar kesarjanaan saya.

> Yogyakarta, 29 September 2017 ERAI<br>4PEI

 $\Omega$ **GIRINDRA WAHYU** ANGGRIANANTA 71120074

DAEF48276481

iii

# **HALAMAN PERSETUJUAN**

# HALAMAN PERSETUJUAN

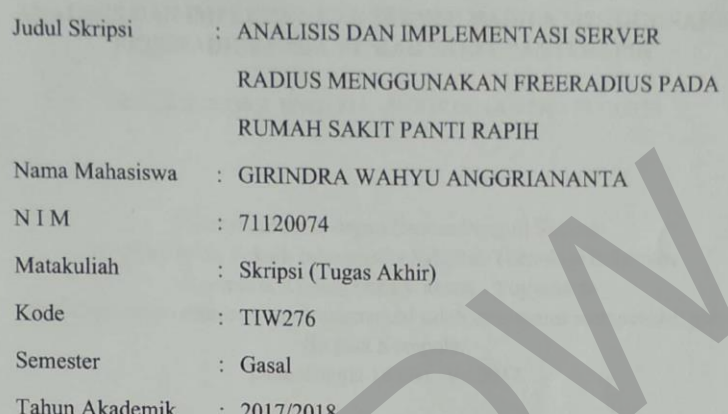

Telah diperiksa dan disetujui di<br>Yogyakarta,<br>Pada tanggal 29 September 2017

Dosen Pembimbing I

Gani Indriyanta, Ir. M.T.

Dosen Pembimbing II

Willy Sudiarto Raharjo, S.Kom., M.Cs.

iv

## **HALAMAN PENGESAHAN**

#### **HALAMAN PENGESAHAN**

#### ANALISIS DAN IMPLEMENTASI SERVER RADIUS MENGGUNAKAN FREERADIUS PADA RUMAH SAKIT PANTI RAPIH

Oleh: GIRINDRA WAHYU ANGGRIANANTA / 71120074

Dipertahankan di depan Dewan Penguji Skripsi Program Studi Teknik Informatika Fakultas Teknologi Informasi Universitas Kristen Duta Wacana - Yogyakarta Dan dinyatakan diterima untuk memenuhi salah satu syarat memperoleh gelar Sarjana Komputer pada tanggal 18 Oktober 2017

> Yogyakarta, 23 Oktober 2017 Mengesahkan,

Dewan Penguji:

- 1. Gani Indriyanta, Ir. M.T.
- 2. Willy Sudiarto Raharjo, S.Kom., M.Cs.
- 3. Laurentius Kuncoro Probo Saputra, S.T.,
	- M.Eng.
- 4. Prihadi Beny Waluyo, SSi., MT.

Dekan  $\sigma$ di Susanto, S.Kom., M.T.)

Ketua Program Studi

(Gloria Virginia, Ph.D.)

# **KATA PENGANTAR**

Puji syukur kehadirat Tuhan Yang Maha Esa karena atas berkat dan rahmat-Nya skripsi yang berjudul "Analisis dan Implementasi Radius Server Menggunakan Freeradisu Pada Rumah Sakit Panti Rapih" dapat terselesaikan dengan baik dan tepat pada waktunya.

Laporan tugas akhir ini diajukan guna melengkapi sebagai syarat dalam mencapai gelar sarjana strata satu (S1) di Fakultas Teknologi Informasi Studi Teknik Informatika Universitas Kristen Duta Wacana. Penulis menyadari meskipun telah berusaha untuk menyajikan pembahasan sebaik mungkin, namun masih terbatasnya kemampuan dan pengetahuan penulis, penulis mengharapkan kritik dan saran yang membangun untuk mentempurnakan tugas akhir ini.

Dalam proses penyusunan tugas akhir ini penulis banyak mengalami kendala, namun berkat bantuan, bimbingan, dan kerjasama dari berbagai pihak serta berkah dari Tuhan Yang Maha Esa sehingga kendal-kendala yang dihadapi tersebut dapat diatasi. Oleh karena itu penulis menyampaikan ucapan terima kasih dan penghargaan kepada Bapak Ir. Gani Indriyanta, M.T. selaku pembimbing I dan Bapak Willy Sudiarto Raharjo, S.Kom., M.Cs. selaku pembimbing II yang telah bersedia membimbing dengan sabar, tekun, ikhlas, dan bersedia meluangkan waktu, tenaga, dan pikiran dalam memberikan bimbingan, motivasi, arahan, serta saransaran yang sangat berharga bagi penulis dalam menyusun skripsi. nan berasama untuk menyujukan pembanasan sebaik mangkin, nambatasnya kemampuan dan pengetahuan penulis, penulis mengharapkan<br>Tan yang membangun untuk mentempurnakan tugas akhir ini.<br>Dalam proses penyusunan tugas akhir ini

Selanjutnya ucapan terima kasih penulis sampaikan kepada:

- 1. Bapak Budi Susanto, S.Kom., M.T. selaku Dekan Fakultas Teknologi Informasi Universitas Kristen Dutawacana.
- 2. Ibu Gloria Virginia, S.Kom., MAI., Ph.D. selaku Kepala Program Studi Teknik Informatika Universitas Kristen Duta Wacana.
- 3. Mas Yoga selaku Kepala Unit Pelayanan Sistem Informasi rumah sakit Panti Rapih.
- 4. Mas Patrick selaku Karyawan bidang jaringan komputer rumah sakit Panti Rapih.
- 5. Mas Hariyo selaku Karyawan Puspindika Universitas Kristen Duta Wacana.
- 6. Teristimewa kepada Orang Tua penulis Pak Tri dan Bu Anggar serta seluruh keluarga Mas Aris, Mbak Ellen, Mas Iwan, Mbak Sonya, dan Rendra yang selalu mendukung, memberi motivasi, mendoakan, dan memberikan pengorbanan baik dari segi moril dan materi kepada penulis sehingga dapat menyelesaikan tugas akhir ini dengan baik.
- 7. Teristimewa kepada Natalia Eksi yang selalu mendukung, memberi motivasi, dan mendoakan serta memberikan pengorbanan baik dari segi moril dan materi kepada penulis sehingga dapat menyelesaikan tugas akhir ini dengan baik.
- 8. Teman-teman seperjuangan "TimLeng" Bryansut dan Gregorius Advian a.k.a Celeng feat. Lusius Puput yang telah membantu, mendukung, dan menghibur sehingga tugas akhir dapat terselesaikan.
- 9. Teman-teman KTB Kluntung, Vero, Bima, Luke, Rio, Wen2, Tatan, Sewon, Damar, dan Raka yang telah memberikan motivasi secara tersirat sehingga tugas akhir dapat selesai.
- 10. Teman-teman kontraan Cepit baru Jon, Ical, Bryansut, Ryan, Pandu, dan Abong yang telah menghibur dan menyediakan tempat bagi penulis selama penyusunan tugas akhir. 8. Teman-teman seperjuangan "TimLeng" Bryansut dan Gregori a.k.a Celeng feat. Lusius Puput yang telah membantu, mendu<br>menghibur sehingga tugas akhir dapat terselesaikan.<br>9. Teman-teman KTB Kluntung, Vero, Bima, Luke, Rio,
	- 11. Semua pihak yang tidak dapat disebutkan satu persatu yang telah memberikan dukungan baik secara langsung maupun tidak langsung.

Penulis menyadari bahwa masih banyak kekurangan, baik dalam penelitian ini maupun dalam penulisan laporan. Akhir kata penulis berharap semoga tugas akhir ini dapat bermanfaat bagi kita semua dan menjadi bahan masukkan bagi dunia pendidikan.

Yogyakarta, 28 September 2017

Penulis

# **MOTTO**

"Jadikan Kegagalan Sebagai Pelajaran Berharga Menuju Keberhasilan"

©UKDW

### **INTISARI**

# **ANALISIS DAN IMPLEMENTASI RADIUS SERVER MENGGUNAKAN FREERADIUS PADA RUMAH SAKIT PANTI RAPIH**

Perkembangan teknologi khususnya di bidang komputer membuat masyarakat tidak bisa lepas dari internet dan membuat banyak tempat-tempat seperti perkantoran, kampus, maupun rumah sakit menyediakan fasilitas *hotspot*. Hal serupa juga dirasakan di lingkungan kerja rumah sakit Panti Rapih. Saat ini muncul masalah pada sistem pengelolaan *user* pada jaringan *wireless* rumah sakit Panti Rapih.

Kelancaraan koneksi khususnya pada jaringan *wireless* sangat berpengaruh terhadap kinerja pegawai dan kepuasan pengunjung rumah sakit dalam menggunakan fasilitas jaringan *wireless*. Oleh karena itu penulis melakukan analisis terhadap jaringan *wireless* rumah sakit Panti Rapih dengan menerapkan radius server untuk merancang sistem otentikasi dan membuat batasan hak akses pengguna jaringan *wireless* di rumah sakit Panti Rapih.

Kesimpulan yang didapat dari penelitian ini adalah radius server dengan menggunakan Freeradius mampu menerapkan sistem otentikasi dan mampu memberikan batasan akses pada pengguna jaringan *wireless* dengan menggunakan sistem *profiling* dengan membagi pengguna ke dalam beberapa grup tertentu. Selain itu dari sisi administrator juga mendapatkan manfaat dalam manajemen *user* karena Freeradius memiliki *database* sendiri dan dapat diintegrasikan dengan fasilitas *hotspot* pada mikrotik sehingga *monitoring user* dapat lebih optimal. Kelancaraan koneksi khususnya pada jaringan *wireless* sangat be<br>thadap kinerja pegawai dan kepuasan pengunjung rumah sak<br>enggunakan fasilitas jaringan *wireless*. Oleh karena itu penulis r<br>alisis terhadap jaringan *wirele* 

Kata kunci: *Wireless*, *Hotspot*, Radius Server

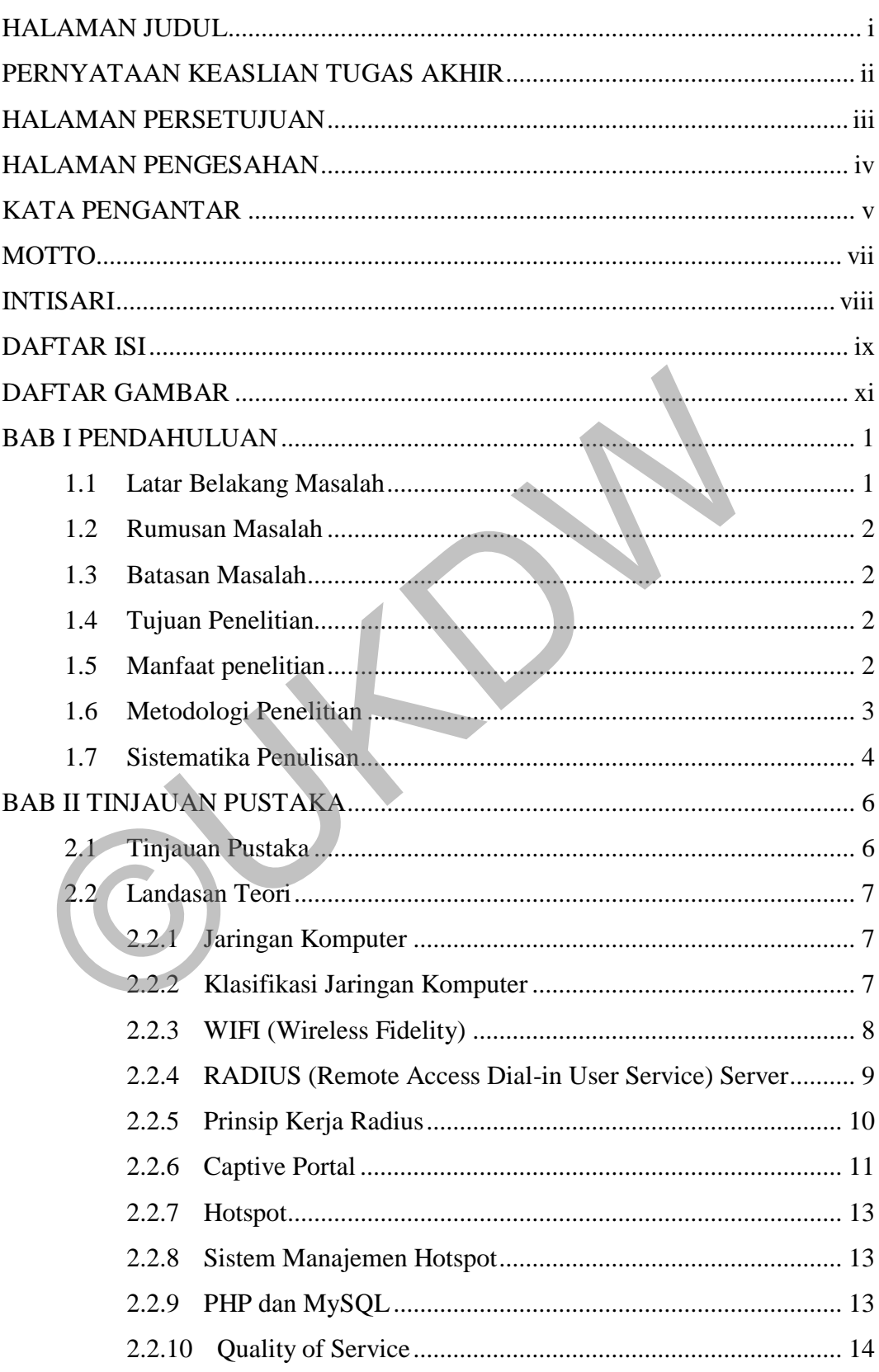

# **DAFTAR ISI**

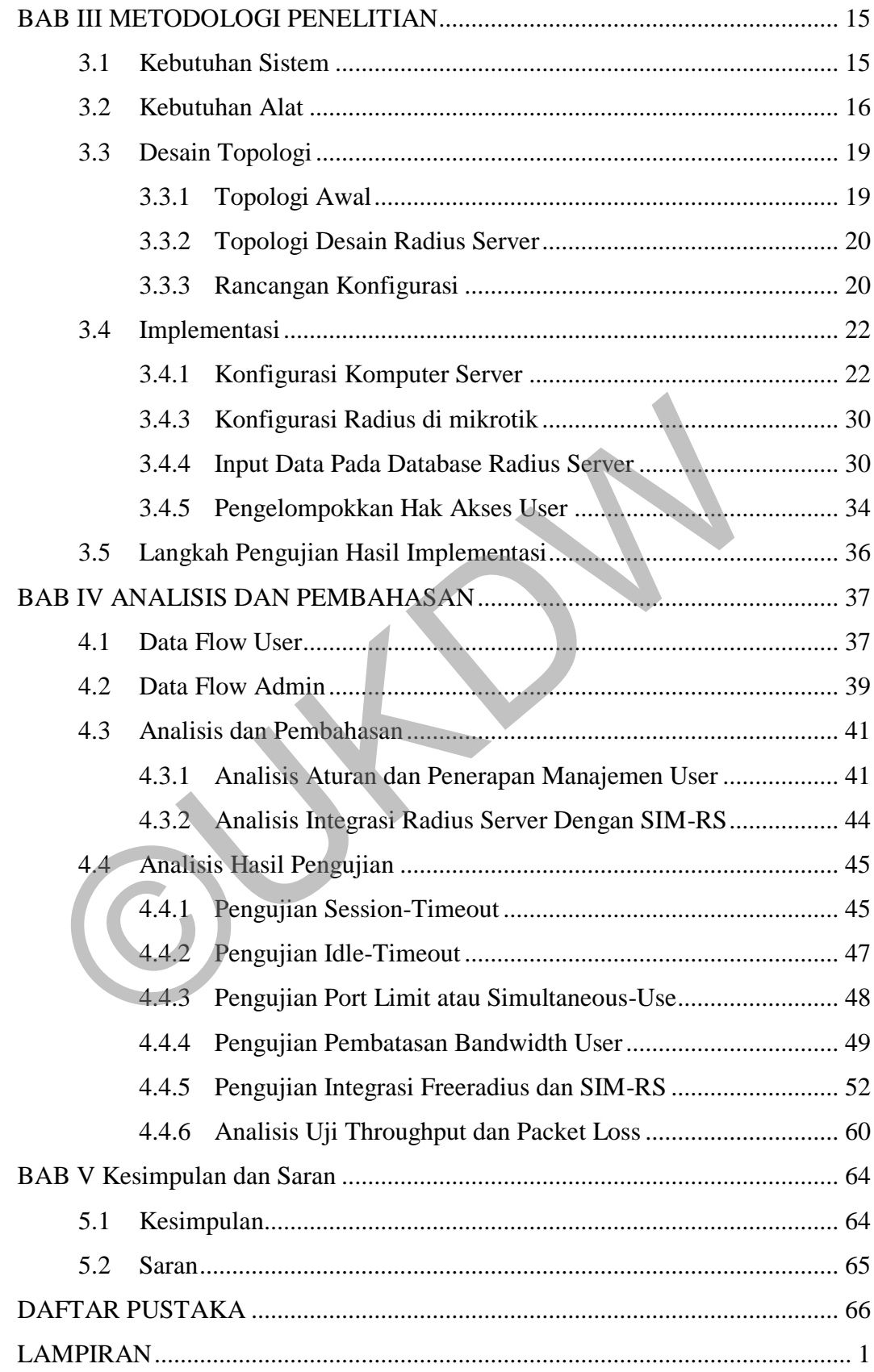

# **DAFTAR GAMBAR**

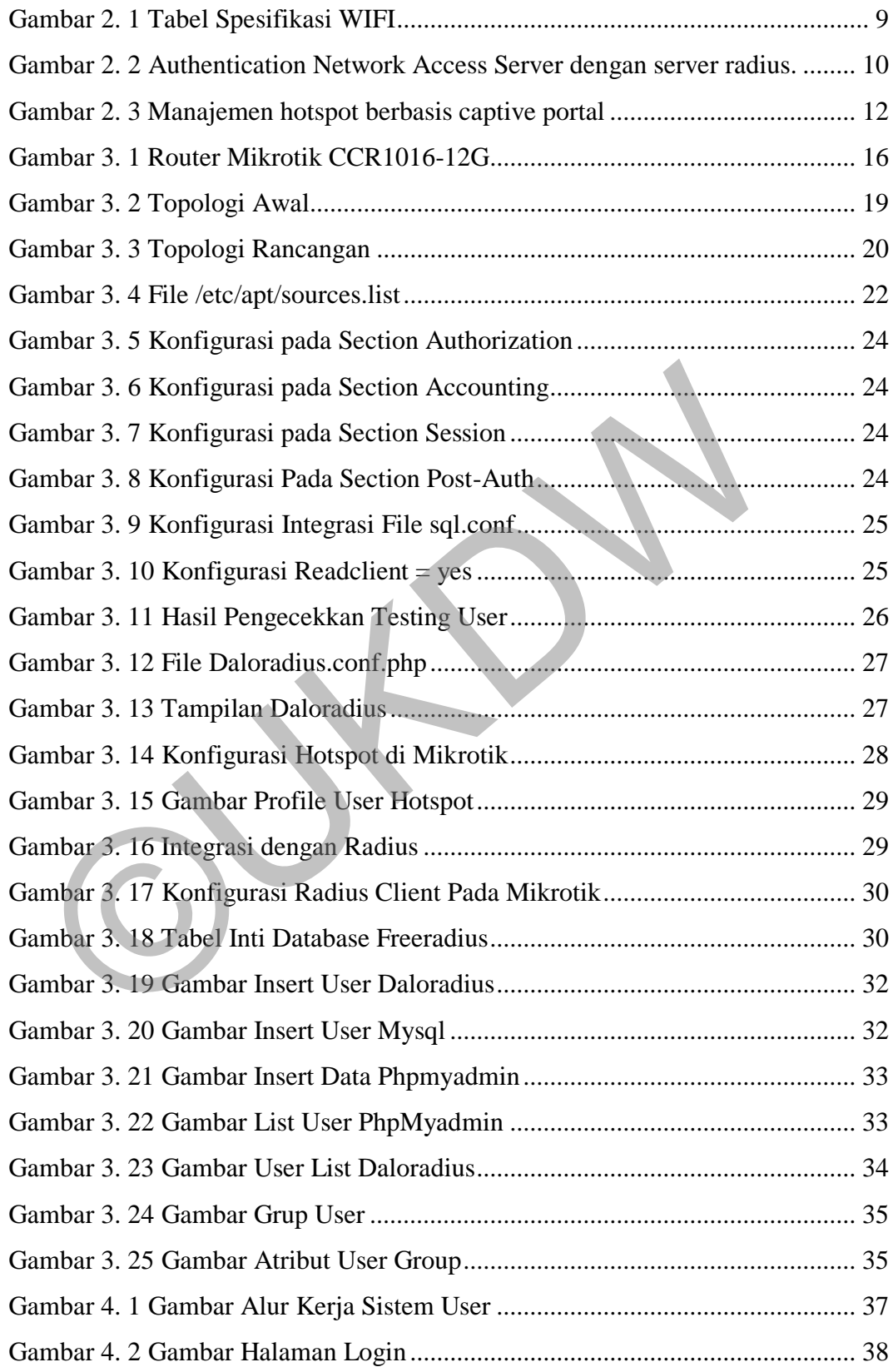

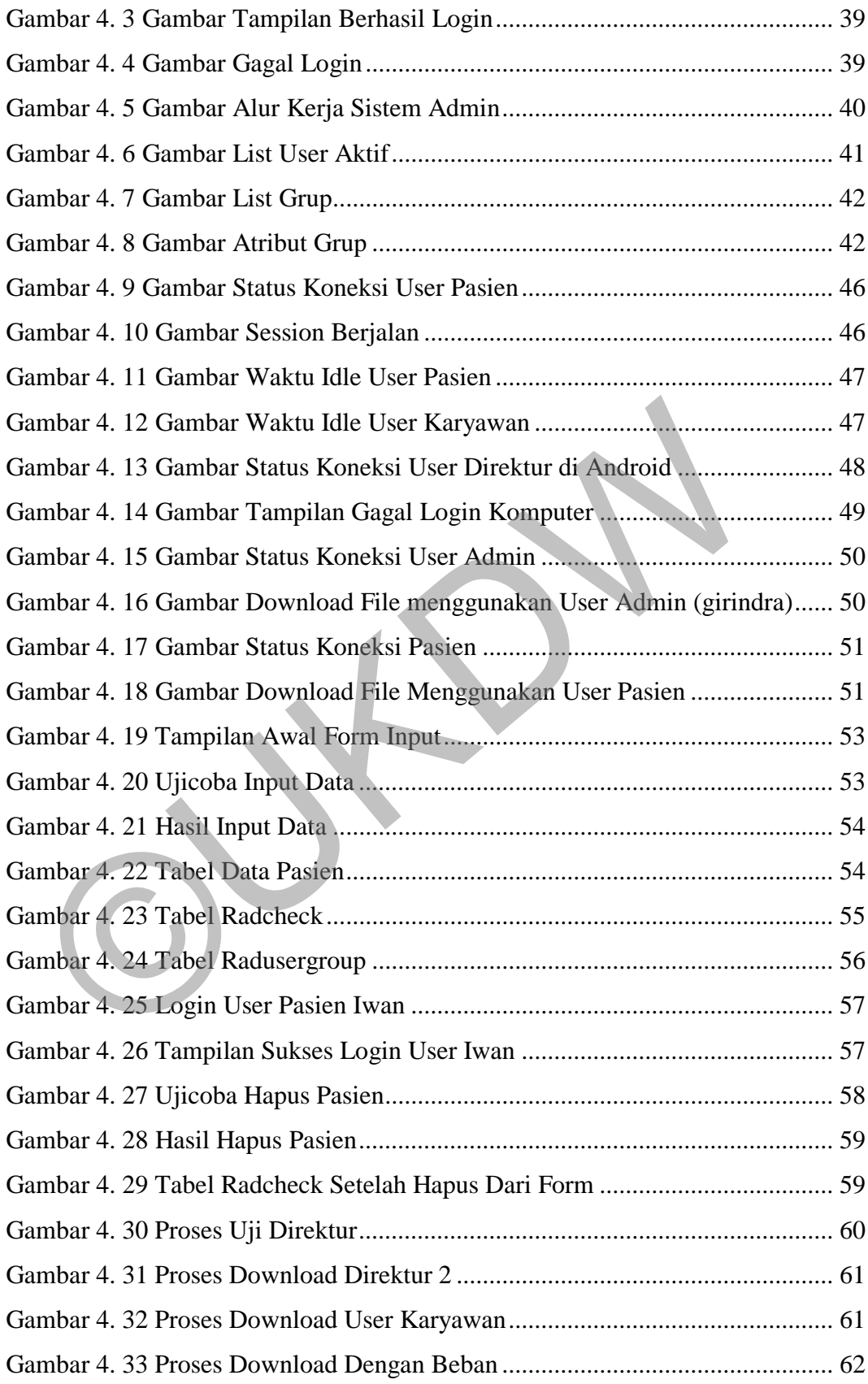

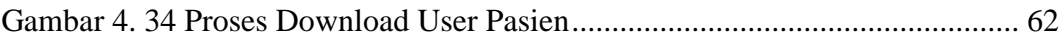

# **DAFTAR TABEL**

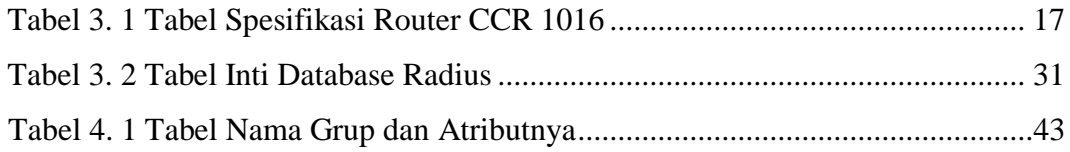

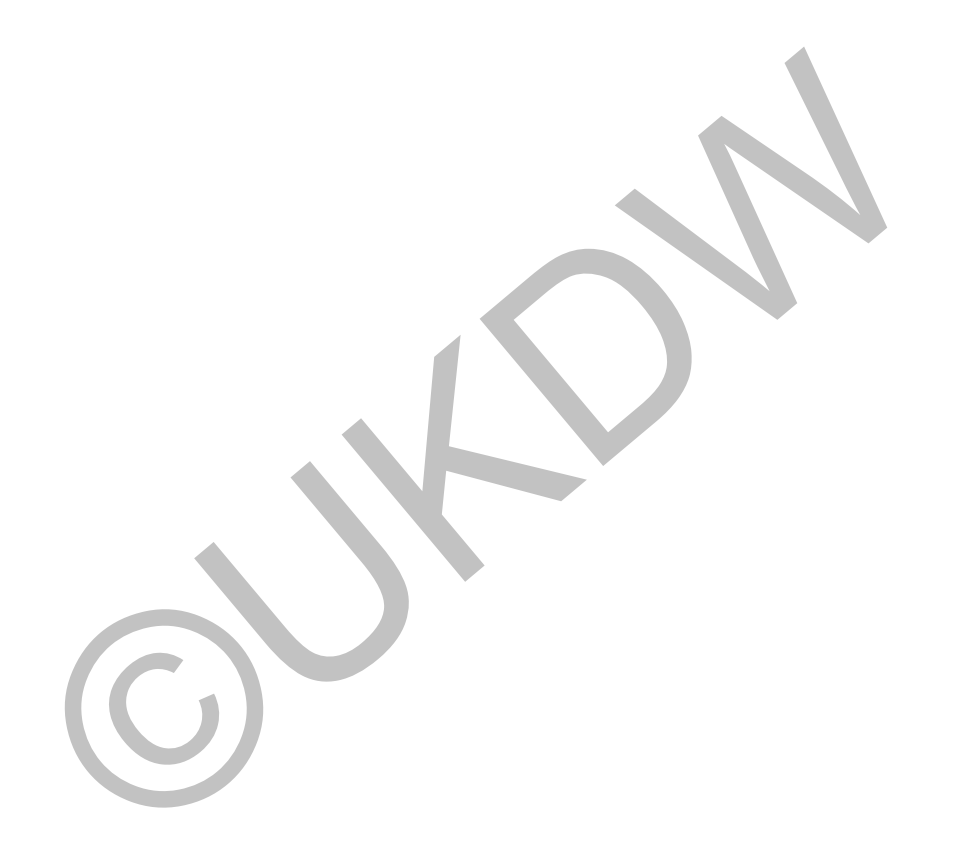

# **BAB I**

## **PENDAHULUAN**

#### **1.1 Latar Belakang Masalah**

Perkembangan teknologi khususnya di bidang komputer membuat masyarakat tidak bisa lepas dari internet. Perkembangan internet yang pesat membuat banyak tempat-tempat seperti perkantoran, kampus, maupun rumah sakit menyediakan fasilitas *hotspot*.

Fasilitas *hotspot* juga dirasakan di lingkungan kerja rumah sakit Panti Rapih. *Hotspot* adalah tempat di mana pengguna dapat mengakses internet melalui *gadget* atau *mobile computer* yang mereka gunakan. Jaringan *hotspot*  memungkinkan penggunanya mengakses internet dengan cepat dan mudah tanpa menggunakan kabel atau yang sering disebut *wireless.*

Rumah sakit Panti Rapih sudah dilengkapi dengan jaringan wireless, dan sudah memiliki sistem autorisasi dan autentikasi menggunakan fasilitas radius server yang terdapat pada router mikrotik. Radius Server menurut Supriyono (2013) merupakan suatu mekanisme akses kontrol yang mengecek dan mengautentikasi *user* berdasarkan pada mekanisme autentikasi yang sudah banyak digunakan sebelumnya, yaitu *challenge* / *response*. melalui *gadget* atau *mobile computer* yang mereka gunakan. Jaringa memungkinkan penggunanya mengakses internet dengan cepat datanya menggunakan kabel atau yang sering disebut *wireless*.<br>
Rumah sakit Panti Rapih sudah di

Pada tahun 2016, permasalahan muncul pada jaringan *wireless* rumah sakit Panti Rapih, permasalahan tersebut yaitu pengelolaan atau manajemen *access point* yang ada di rumah sakit Panti Rapih masih dilakukan secara manual atau belum terpusat. Selain itu sistem otentikasi pada jaringan *hotspot*  masih menggunakan *username* dan *password* yang sama dengan *user* lain. Jika hal ini terus berlanjut, maka dapat menganggu kegiatan *hotspot* yang seharusnya stabil dan lancar menjadi lambat atau sering terjadi kegagalan login oleh *user* untuk mengakses internet. Sistem inilah yang membuat *user* maupun admin jaringan merasa bahwa jaringan hotspot yang ada pada rumah sakit Panti Rapih kurang optimal.

Berdasarkan masalah tersebut maka penulis hendak melakukan penelitian mengenai *Server Radius* di rumah sakit Panti Rapih, namun peneliti akan mengintegrasikan *database server radius* dengan *database* Sistem Informasi

Rumah Sakit (SIM-RS) sehingga pengguna khususnya pasien akan memiliki *username* dan *password* yang berbeda-beda ketika akan menggunakan fasilitas *hotspot*.

## **1.2 Rumusan Masalah**

Berdasarkan latar belakang di atas penelitian ini memiliki beberapa rumusan masalah, yaitu sistem otentikasi pada jaringan *hotspot* masih menggunakan *username* dan *password* yang sama dengan *user* lain.

# **1.3 Batasan Masalah**

Penelitian ini dibatasi oleh beberapa hal, diantaranya:

- a. Penelitian ini hanya mengimplementasikan sistem manajemen *user*  menggunakan fasilitas *database* dari Freeradius.
- b. Jaringan yang diteliti merupakan jaringan *wireless* rumah sakit Panti Rapih.
- c. Penelitian yang dilakukan hanya mengimplementasi *Captive Portal*, dan Radius Server.
- d. Pembahasan mengenai keamanan jaringan *wireless* hanya untuk keamanan dalam pembatasan akses jaringan *wireless* menggunakan Radius Server saja. a. Penelitian ini hanya mengimplementasikan sistem manajem menggunakan fasilitas *database* dari Freeradius.<br>
b. Jaringan yang diteliti merupakan jaringan *wireless* rumah sakit Pa c. Penelitian yang dilakukan hanya mengi

# **1.4 Tujuan Penelitian**

Tujuan penelitian yang dilakukan adalah:

- a. Merancang sistem otentikasi, dan sistem manajemen *user* menggunakan radius server.
- b. Membuat batasan hak akses *user* ketika terkoneksi dengan jaringan *wireless*  rumah sakit Panti Rapih.

# **1.5 Manfaat penelitian**

Adapun manfaat dari penelitian ini adalah:

a. Mempermudah dalam manajemen dan memantau *user* dalam jaringan *wireless LAN.*

## **1.6 Metodologi Penelitian**

Penelitian ini dilakukan melalui beberapa tahapan yaitu:

### a) **Studi Pustaka**

Pada tahap ini dilakukan dengan cara mencari, mempelajari, dan mengumpulkan data yang berkaitan dengan jaringan *wireless* serta manajemen *wireless* menggunakan sistem Radius server melalui buku, jurnal, artikel, dan bahan lain yang mendukung penelitian ini baik melalui internet maupun buku tercetak.

## b) **Pengumpulan data**

Pengambilan data awal dilakukan dengan cara melakukan wawancara langsung dengan administrator jaringan rumah sakit Panti Rapih dan melakukan observasi dengan mengamati *traffic* jaringan intranet khususnya pada jaringan *wireless*.Data yang dikumpulkan meliput: Pengambilan data awal dilakukan dengan cara melakukan ve langsung dengan administrator jaringan rumah sakit Panti I melakukan observasi dengan mengamati *traffic* jaringan intranet l<br>pada jaringan *wireless*.<br>Data yang dik

- Merek dan spesifikasi router pusat yang digunakan oleh rumah sakit Panti Rapih.
- Batasan *user* yang diinginkan oleh pihak rumah sakit Panti Rapih.
- Aplikasi *database* yang digunakan pihak rumah sakit Panti Rapih.
- Metode yang digunakan pihak rumah sakit Panti Rapih untuk keamanan jaringan *hotspot*.

## c) **Analisis Data**

Analisis dilakukan setelah data-data yang dibutuhkan sudah terkumpul dan kemudian akan menentukan dari masalah yang ada. Pada penelitian analisis dilakukan pada sistem otentikasi atau keamanan jaringan *wireless* ketika user akan menggunakan fasilitas *hotspot* di rumah sakit Panti Rapih.

#### d) **Pengambilan hipotesis masalah**

Pada tahap ini akan dilakukam pengambilan hipotesis masalah yang ada dan selanjutnya akan dilakukan penyelesaian masalah dan imlementasi manajemen autentikasi *wireless* menggunakan Radius Server.

# e) **Penyelesaian masalah dan implementasi**

Melakukan penyelesaian masalah yang ada pada jaringan *wireless* dan mengimplementasi manajemen *wireless* menggunakan sistem Radius Server dengan menggunakan aplikasi *Freeradius.* Selain itu juga merelasikan *database* pasien rawat inap rumah sakit Panti Rapih dengan *database* yang ada pada *server radius.*

#### f) **Pengujian hasil implementasi**

Pada tahap ini akan dilakukan evaluasi dan pengujian implementasi Radius Server yang telah dilakukan untuk memanajemen *wireless*rumah sakit Panti Rapih*.*Pengujian dilakukan untuk mengetahui apakah hasil implementasi sudah dapat mengatasi masalah yang ada pada sistem keamanan jaringan *wireless* rumah sakit Panti Rapih. Jika hasil implementasi sudah berhasil menyelesaikan masalah maka *user* yang dapat menggunakan fasilitas *hotspot* secara *unlimited* atau tanpa adanya batas waktu adalah *user* (pasien) yang menjalani rawat inap di rumah sakit Panti Rapih.

# **1.7 Sistematika Penulisan**

# **BAB I PENDAHULUAN**

Bab ini berisi Gambaran umum dari sistem yang akan dibangun meliputi latar belakang masalah, rumusan masalah, batasan masalah, tujuan, metodologi penelitian serta sistematika penulisan.

# **BAB II TINJAUAN PUSTAKA**

Bab ini berisi teori-teori dan atau konsep yang digunaan dalam pembangunan sistem ini. Pada bagian ini dibagi menjadi dua bagian yakni, tinjauan pustaka dan landasan teori. Tinjauan pustaka berisi teori yang didapatkan dari berbagai macam sumber pustaka yang digunakan selama pembangunan sistem. Sedangkan landasan teori berisi tentang konsep utama yang digunakan dalam pemecahan masalah yang timbul dari sistem yang akan dibangun. implementasi sudah berhasil menyelesaikan masalah maka user yenenggunakan fasilitas *hotspot* secara unlimited atau tanpa ada waktu adalah user (pasien) yang menjalani rawat inap di rumah s<br>Rapih.<br>**7 Sistematika Penulisan** 

#### **BAB III ANALISIS DAN PERANCANGAN SISTEM**

Bab ini berisi rancangan pembuatan sistem yang akan dibangun meliputi kebutuhan hardware ataupun software, arsitektur sitem, diagram use case, skema basis data, serta rancangan pengujian sistem.

## **BAB IV ANALISA DAN PEMBAHASAN**

Bab ini berisi tentang implementasi sistem yang dibangun meliputi implementasi input, implementasi output dan implementasi proses serta analisis penjelasan terhadap hasil sistem yang dibuat berdasarkan teori-teori yang telah digunakan pada tinjauan pustaka.

# **BAB V KESIMPULAN DAN SARAN**

Bab ini berisi penjelasan singkat yang diuraikan dari hasil analisis yang telah dilakukan. Saran meliputi cara/metode lain yang dapat dilakukan untuk pengembangan sistem yang belum dilakukan dalam pembangunan sistem sekarang. pengembangan sistem yang belum dilakukan dalam pembangun<br>sekarang.<br>Alan pendangun di dikukan dalam pembangun di dikukan dalam pembangun di dikukan dalam pembangun di dikukan dalam pembangun di dikukan dalam pembangun di di

5

#### **BAB V**

#### **Kesimpulan dan Saran**

### **5.1 Kesimpulan**

Berdasarkan penelitian yang dilakukan dan hasil analisis pengujian mengenai pembatasan hak akses *user* dapat ditarik kesimpulan, bahwa proses pembatasan hak akses di dalam radius *server* dan proses *profiling* dengan mengelompokkan *user* ke dalam beberapa grup dapat mempermudah manajemen *user* karena setiap grup memiliki batasan akses yang berbeda-beda sehingga administrator tidak harus memberikan batasan akses ke setiap *user*  cukup dengan memasukkan *user* ke dalam grup tertentu. Selain itu monitoring *traffic user* khususnya pada jarinan *wireless* dapat dilihat dengan mudah melalui aplikasi winbox atau aplikasi daloradius. Administrator juga dipermudah dalam manajemen *user* karena sistem radius *server* menggunakan *database* dan sistem *user manager* yang berbasis *web*, serta dapat diintegrasikan dengan fasilitas *hotspot* yang terdapat pada router mikrotik. cukup dengan memasukkan *user* ke dalam grup tertentu. Selain itu r<br> *traffic user* khususnya pada jarinan *wireless* dapat dilihat dengan mud<br>
aplikasi winbox atau aplikasi daloradius. Administrator juga dipermu<br>
manajeme

Dengan adanya sistem ini administrator dapat dengan mudah melihat aktivitas *user* yang terkoneksi dengan jaringan *wireless*. Selain itu administrator lebih mudah untuk mengetahui posisi *user* yang sedang aktif berada pada segmen atau *network* tertentu yang terdapat pada jaringan intranet rumah sakit Panti Rapih.

Sistem pembatasan hak akses *user* juga dapat mengoptimalkan pemakaian *access-point* sehingga ketika tidak ada *traffic* pada salah satu *user* maka *traffic*  dari *user* yang tidak melakukan aktivitas pada jaringan *wireless* akan dipindahkan pada *user* lain yang lebih membutuhkan. Selain itu pembatasan *bandwidth* dapat menimbulkan keadilan bagi setiap *user* dalam pemenuhan kebutuhan *user*, sehingga tidak terjadi *user* yang lebih dahulu terkoneksi ke jaringan mendapat *bandwidth* yang lebih besar.

## **5.2 Saran**

Ada baiknya untuk penelitian selanjutnya dapat mengimplementasikan secara langsung pembatasan hak akses *user* menggunakan *database* radius dan membuat sebuah *user manager* yang sesuai dengan kebutuhan perusahaan/penyedia layanan, sehingga fungsi-fungsi yang ditampilkan dapat digunakan secara maksimal oleh administrator.

Selanjutnya, perlu dilakukan penelitian lanjutan untuk mengimplementasikan integrasi SIM-RS dengan *database* radius secara langsung pada jaringan rumah sakit Panti Rapih sehingga dapat terciptanya sistem otomatisasi *input* data kode rekam medis dan tanggal lahir pasien ke dalam *database* radius yang dapat digunakan sebagai *username* dan *password* ketika ada *user* yang ingin menggunakan fasilitas *hotspot*. rangsung pada janngan tuman sakit ranu Kapin semingga dapat di sistem otomatisasi *input* data kode rekam medis dan tanggal lahir dalam *database* radius yang dapat digunakan sebagai *username* dan ketika ada *user* yang i

# **DAFTAR PUSTAKA**

- Amrulloh, H., & Affandi, A. (2011). Integrasi Jaringan Voip Dengan Jaringan Pabx. *IT Networking*, 4.
- Arief, A. (2015). Analisisa Keamanan Jaringan Wireless Menggunakan Radius Server Pada Mikrotik ( Studi Kasus : Perpuatakaan Universitas Gadjah Mada).
- Febyatmoko, G. S. (2006). Sistem Otentikasi, Otorisasi, Dan Pelaporan. *Media Informatika, Vol. 4, No. 1*, 67-69.
- Julianto, A., Migunani, & Effendi, R. (2013). Otentikasi Penggunaan Layanan Wireless Lan Dengan. *Jurnal Teknologi Informasi dan Komunikasi, ISSN:2087-0868, Volume 4*, 1-10.
- Pramana, I. J., Widyastuti, N., & Triyono, J. (2014). Implementasi Radius Server Pada Jaringan Virtual Private Network. *Jurnal Jarkom Vol. 1 No. 2*, 30-38. Dengan. Jurnal Teknologi Informasi dan Komunikasi, JSSN:2087-0868,<br>1-10.<br>
amana, I. J., Widyastuti, N., & Triyono, J. (2014). Implementasi Radius Serve<br>
Jaringan Virtual Private Network. Jurnal Jarkom Vol. 1 No. 2, 30-38.<br>
- Purba, M. M., & Syamsu, H. (2015). Optimalisasi Manajemen Jaringan Dengan Menggunakan. 40 - 74.
- Supriyono, A., & Imam, R. (2013). Rancang Bangun Sistem Hostspot Menggunakan Captive Portal. *Jurnal Sarjana Teknik Informatika Vol. 1*, 172-180.
- Uji Maryanto, P. (2011). Membangun Jaringannirkabel(Hotspot Area) Dan Manajemen Hotspotdengan "Antamedia Hotspot Manager. *Skripsi*.
- Wahyutomo, T. (2013). Analisis, Perancangan dan Monitoring Hotspot Area Sekber HMJTI STMIK AMIKOM Yogyakarta.